# **PSPI GUIDELINES EXPLAINED** YOUR GUIDE TO USING EDESIGN

eDesign uses the standards set by Professional School & Sports Photographers International. Your school photographer will provide you with the portrait and data files or a download link to those files.

## **PSPI SETUP**

### **INDEX SETUP:**

The index file needs to be saved as a text (tab delimited) file and MUST be named "Index.txt", containing these 6 columns;

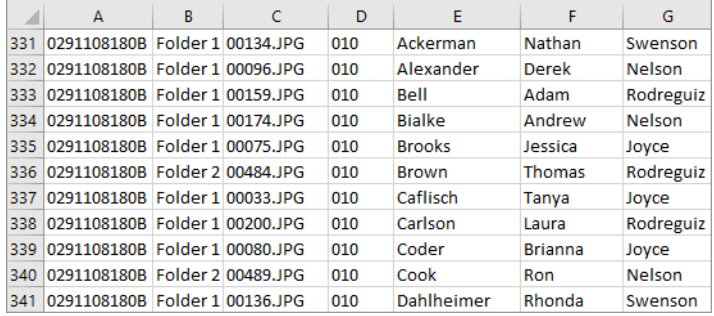

- A: Disc/Volume Name
- B: Folder Name
- C: Image Name (including extension)
- D: Grade
- E: Last Name
- F: First Name
- G: Teacher Name (optional)

### **PSPI SETUP:**

The folders containing images, along with the index file, are to be in one folder and zipped (compressed).

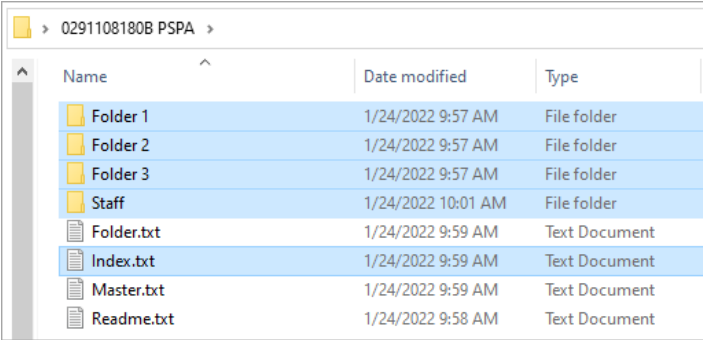

#### **IMAGE SETUP:**

Portrait images should be in RGB color space, .JPG file format.

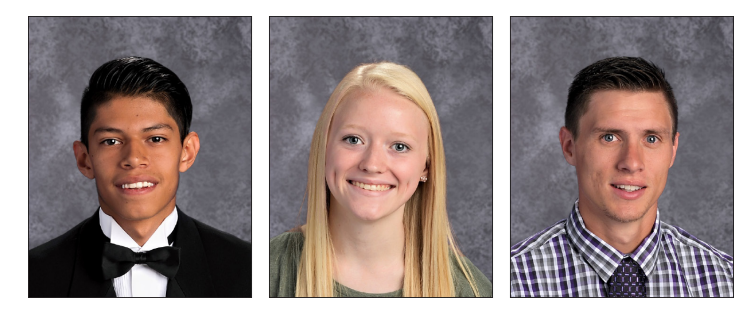

640x800 300dpi

Technical Support: Phone - 1-877-362-7750 Web Support Form - herff.ly/techsupport